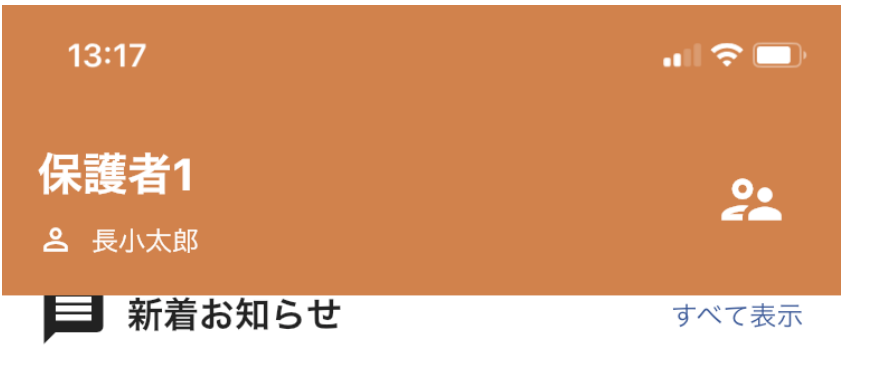

新しいメッセージはありません

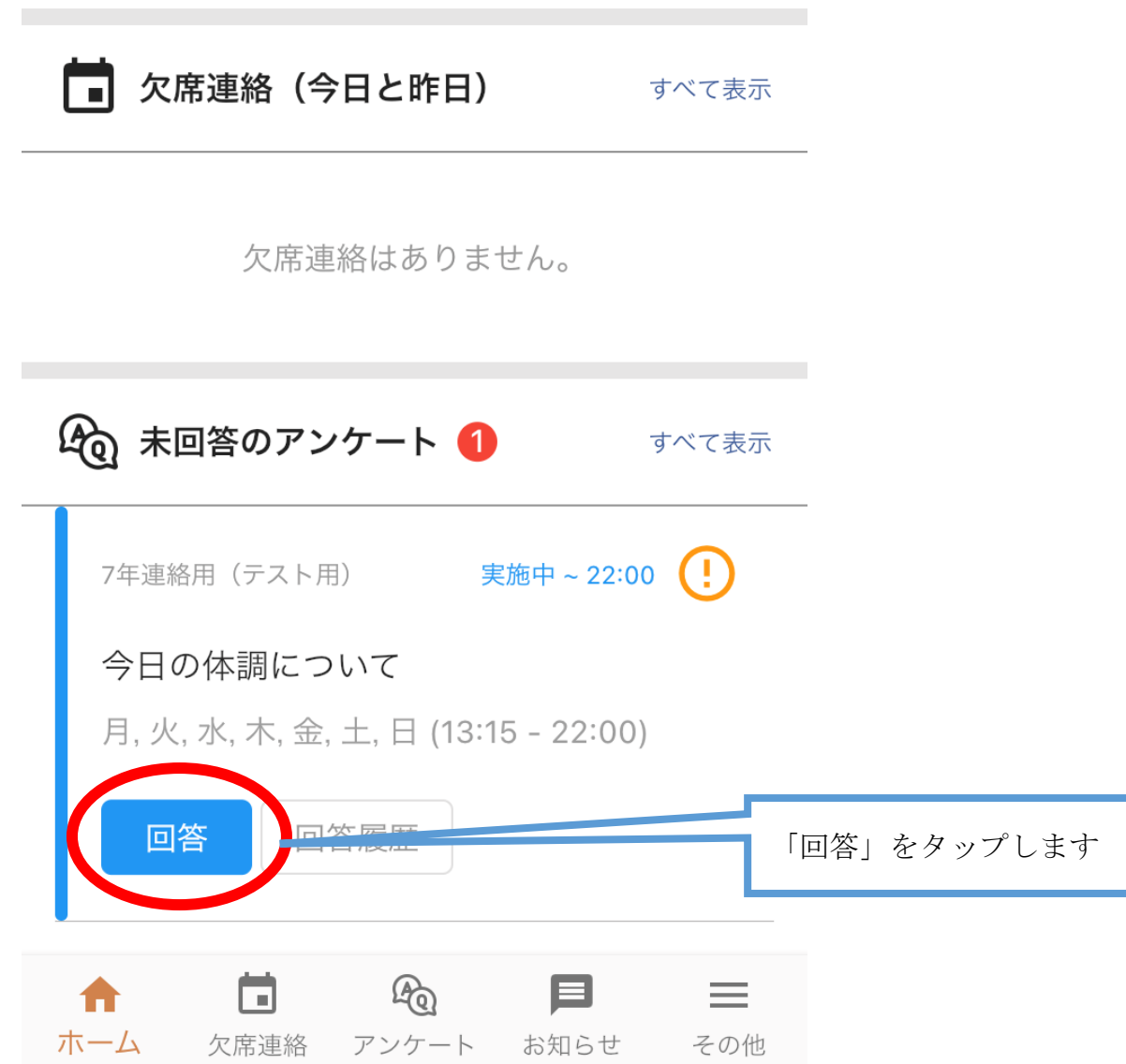

 $\blacksquare$ 

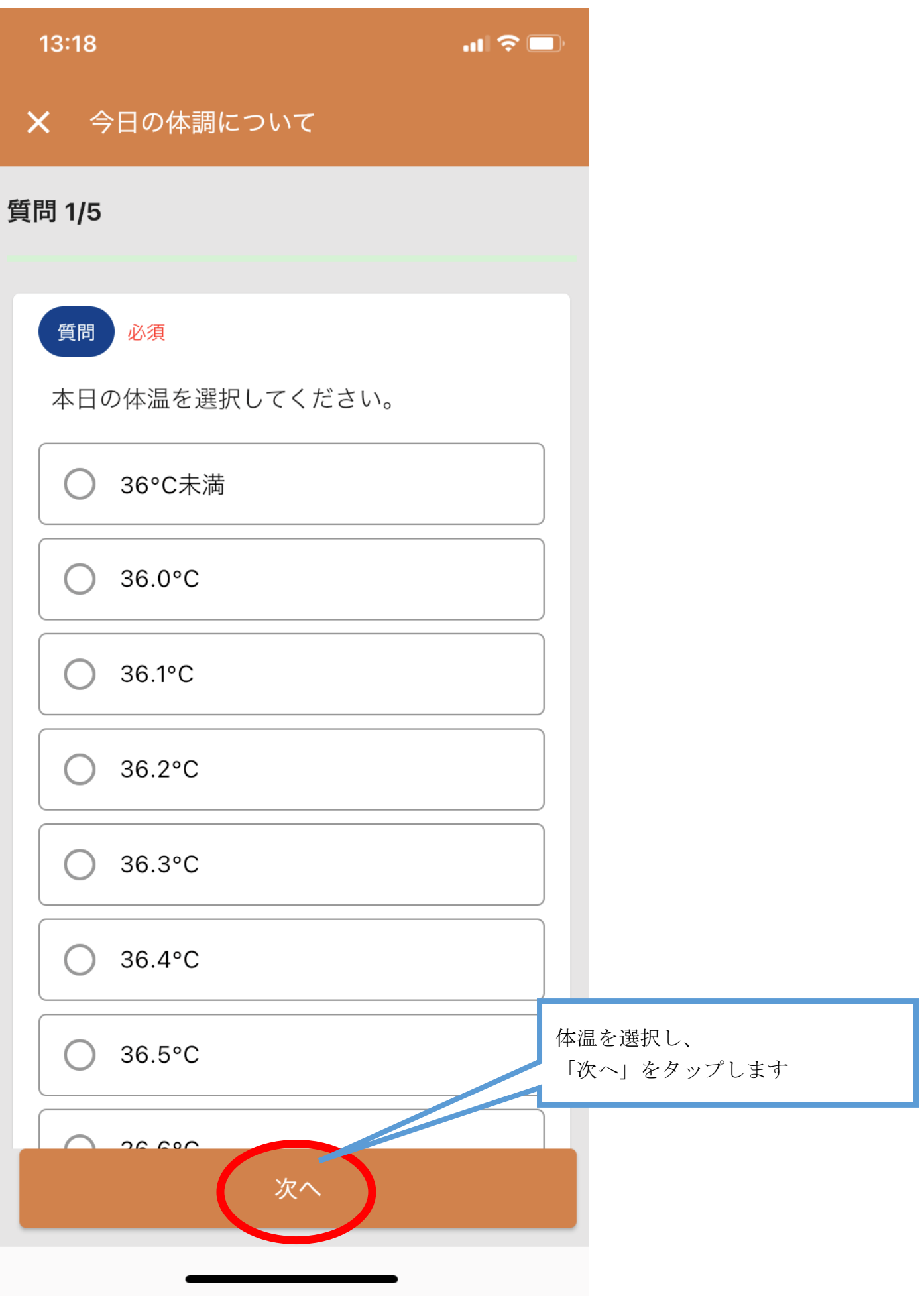

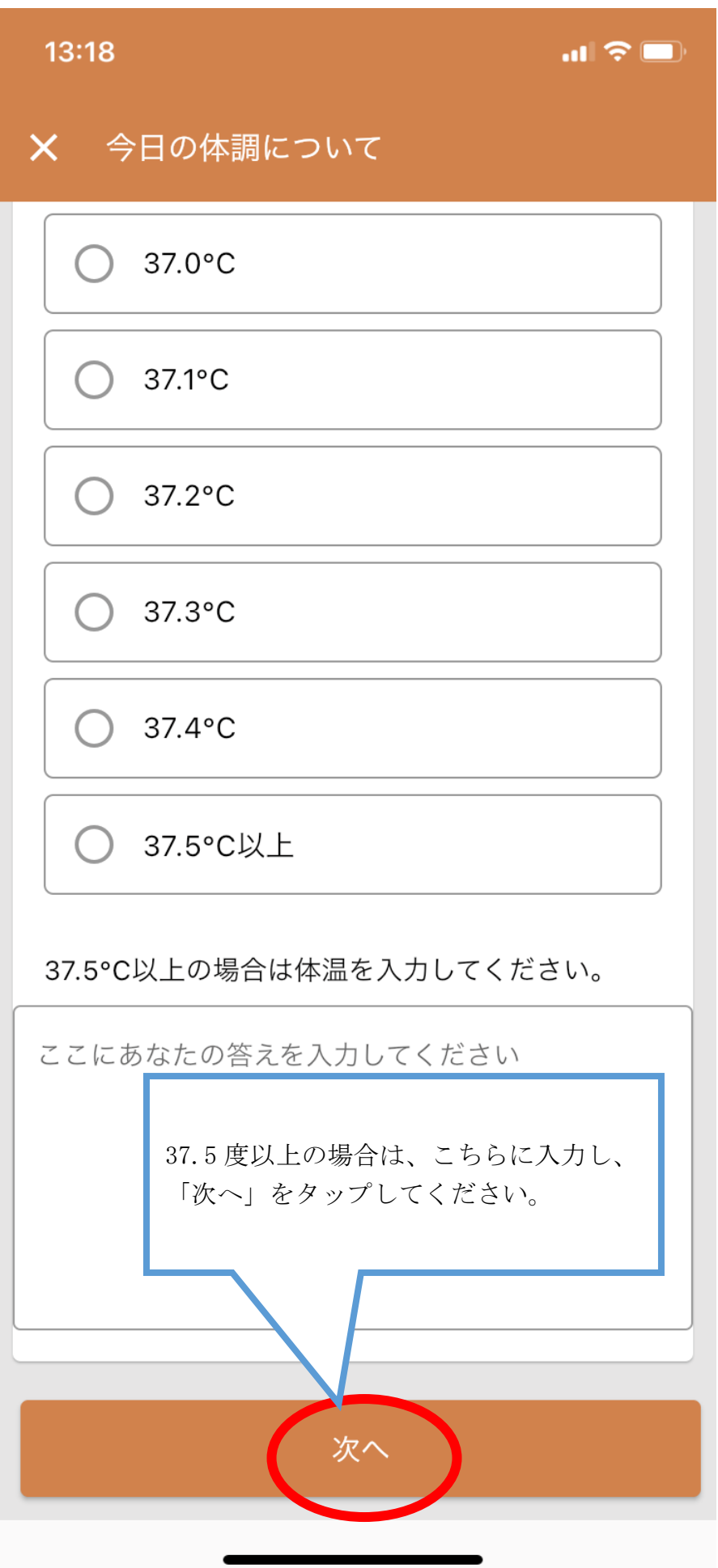

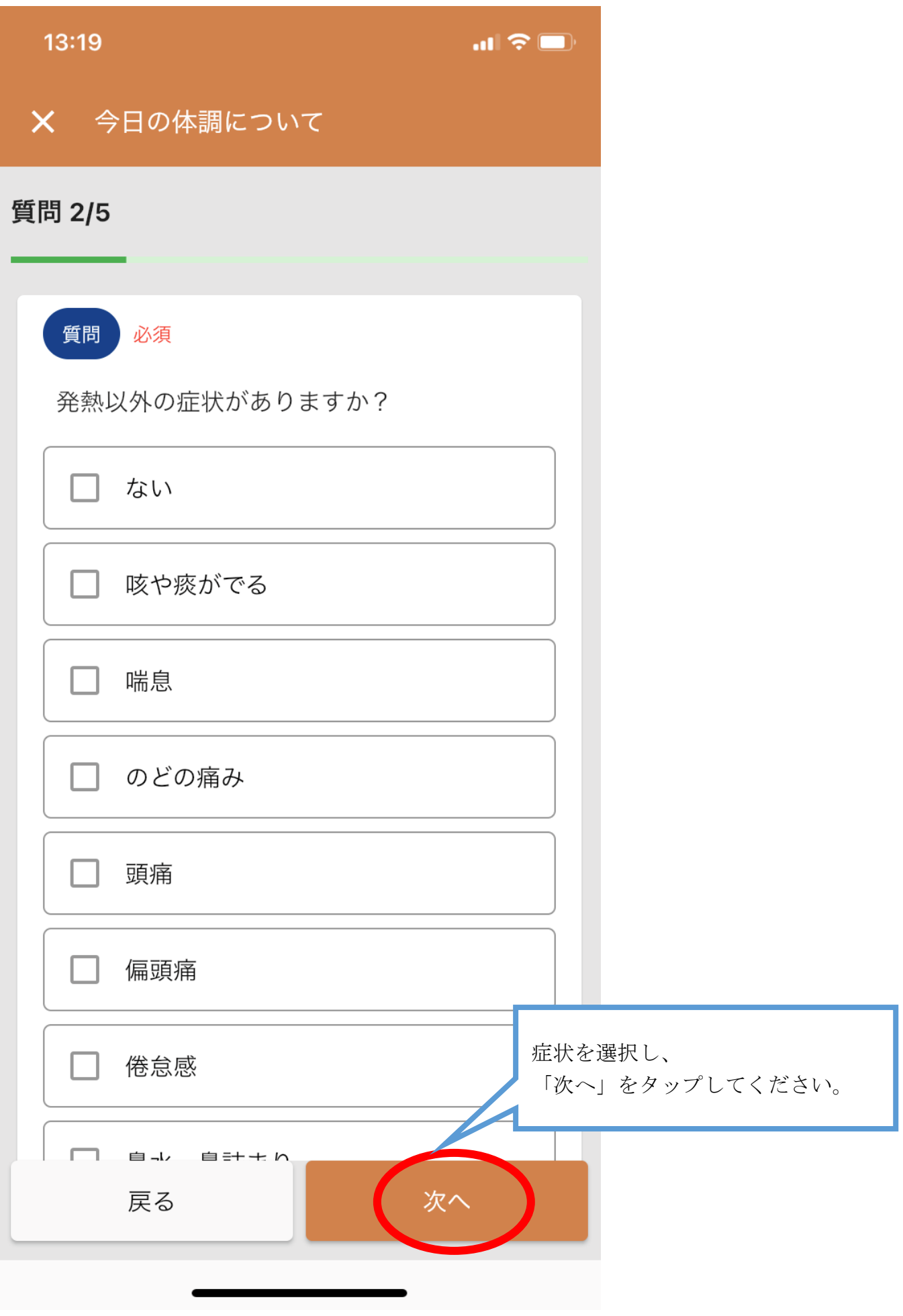

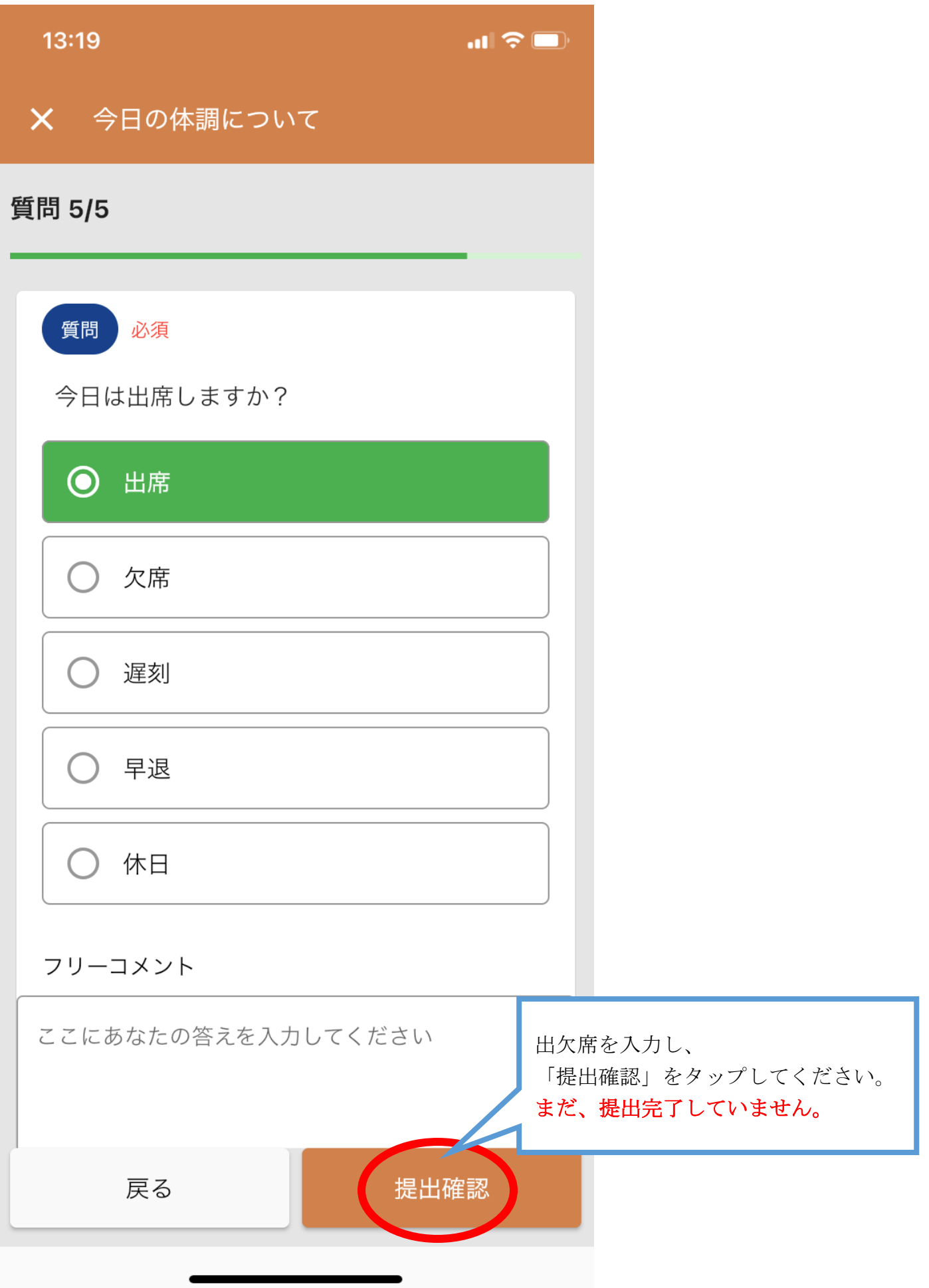

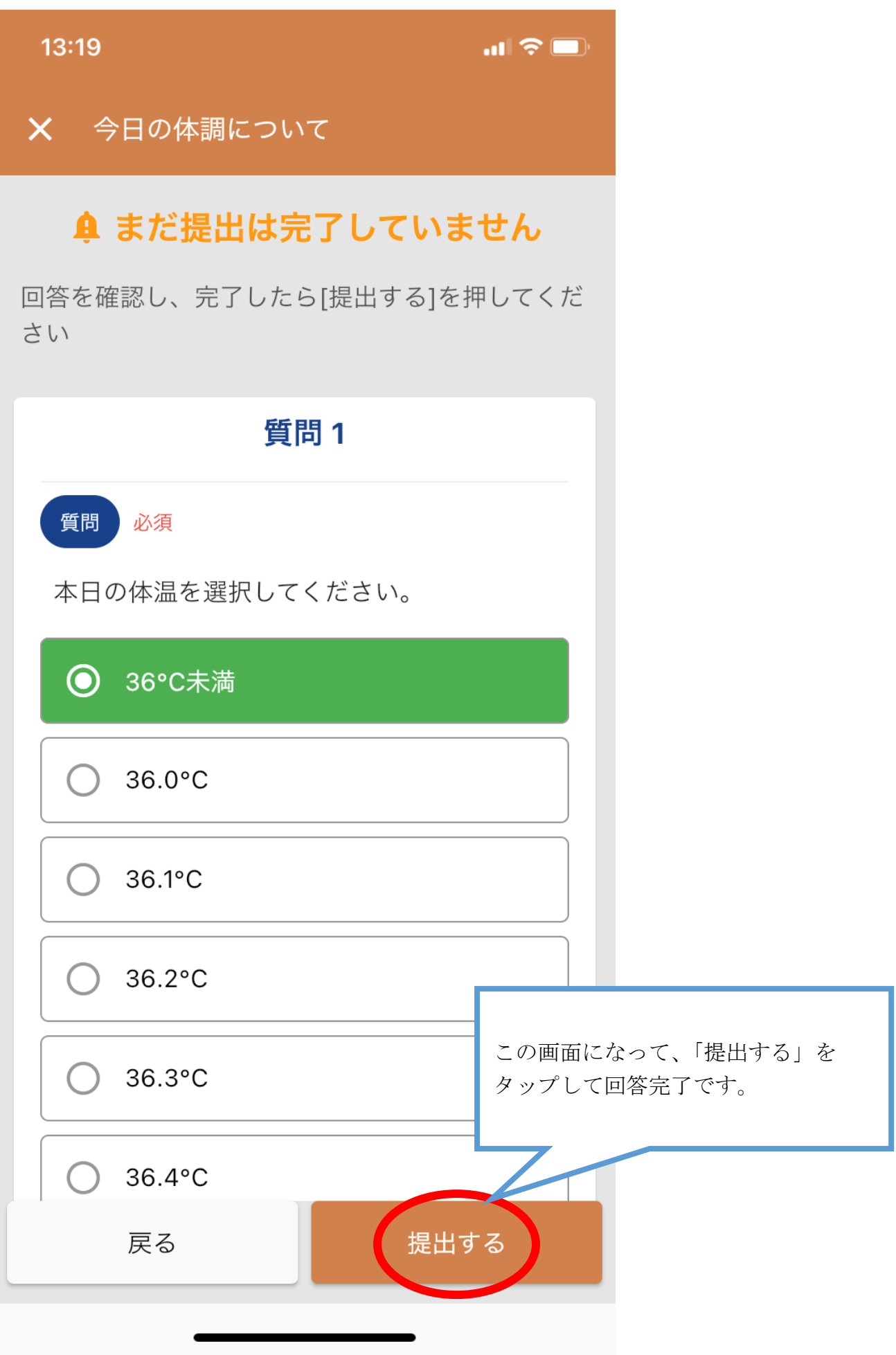